## SELEZIONE PUBBLICA PER COLLOQUIO, CON LE PROCEDURE DI CUI ALL'ART. 49 DEL D.P.P. 12 OTTOBRE 2007, N. 22-102/LEG., PER EVENTUALI ASSUNZIONI CON CONTRATTO A TEMPO DETERMINATO NELLA FIGURA DI FUNZIONARIO INDIRIZZO TECNICO/ AGRONOMO CATEGORIA D, LIVELLO BASE, 1^ POSIZIONE RETRIBUTIVA DEL RUOLO UNICO DEL PERSONALE PROVINCIALE.

# PROVA SELETTIVA 03 SETTEMBRE 2019

1. When Ida got to the airport, she realized she her passport at home.

- a. left a)
- b. had left  $b)$
- c. was leaving  $\mathbf{c})$

past.

- $a)$ a. I have been standing
- b. I was been standing  $b)$
- $\mathbf{c})$ c. I have standing

### 3. You drink too much. It's not good for you.

- a) a. don't have to
- $b)$ b. shouldn't
- c. couldn't  $\mathbf{c})$

# 4. The new sports centre is \_\_\_\_\_\_\_\_\_\_\_ than the old one.

- a. more better  $a)$
- b. the better  $b)$
- c. much better  $\mathbf{c})$

### 

- a. will save  $a)$
- b. would save  $b)$
- c. saved  $\mathbf{c})$

### 6. The football match was until the following week because of the heavy rain.

- a. put off a)
- $b)$ b. put up
- c. put out  $\mathbf{c})$

7. Overall, six universities have accepted my application but I to go to Chicago because my aunt and uncle live there.

- a. select a)
- $b)$ b. prefer
- c. enjoy  $\mathbf{c})$

8. He's taken my bag! Just when you need a policeman, there isn't a single one in

- a. vision  $a)$
- b. sight  $b)$
- c. reach  $\mathbf{c})$

#### 9. My original was not to cut jobs but only to reduce expenditure in the company.

- a. direction a)
- b. view b)
- c. aim  $\mathbf{c})$

### 10. You should

- a. take a)
- $b)$ b. get
- c. have  $\mathbf{c})$

### Il candidato esamini il caso pratico proposto e risponda ai quesiti sul foglio.

L'Amministrazione Comunale di Rumo (Val di Non), paese composto da quattro frazioni giacenti ad un'altitudine compresa tra 850 e 1150 m.s.l.m., è particolarmente sensibile alle tematiche della sostenibilità delle produzioni agricole e della riduzione della conflittualità tra mondo rurale e insediamenti civili.

Per salvaguardare inoltre la diversificazione di indirizzi produttivi e di uso dei suoli che ha sempre caratterizzato la sua storia e le sue tradizioni, ha inserito nel Piano Regolatore Generale, sia a livello di norme di attuazione che di cartografia (come si evince dalle tre pagine seguenti), una netta suddivisione della propria SAU, selezionando, sostanzialmente per fasce altitudinali, porzioni del suo estimo destinate ad ospitare colture arboree legnose (a valle della strada provinciale) oppure allevamenti (a monte della strada provinciale) con una porzione intermedia aperta alla coltivazione di piccoli frutti, cereali, patate.

Nelle zone vocate alla frutticoltura intensiva, soprattutto in vicinanza dell'abitato, ha poi emanato vincoli di rispetto delle distanze e disposto interventi di mitigazione dell'impatto dei prodotti chimici impiegati.

 $A\rightarrow 6$ 

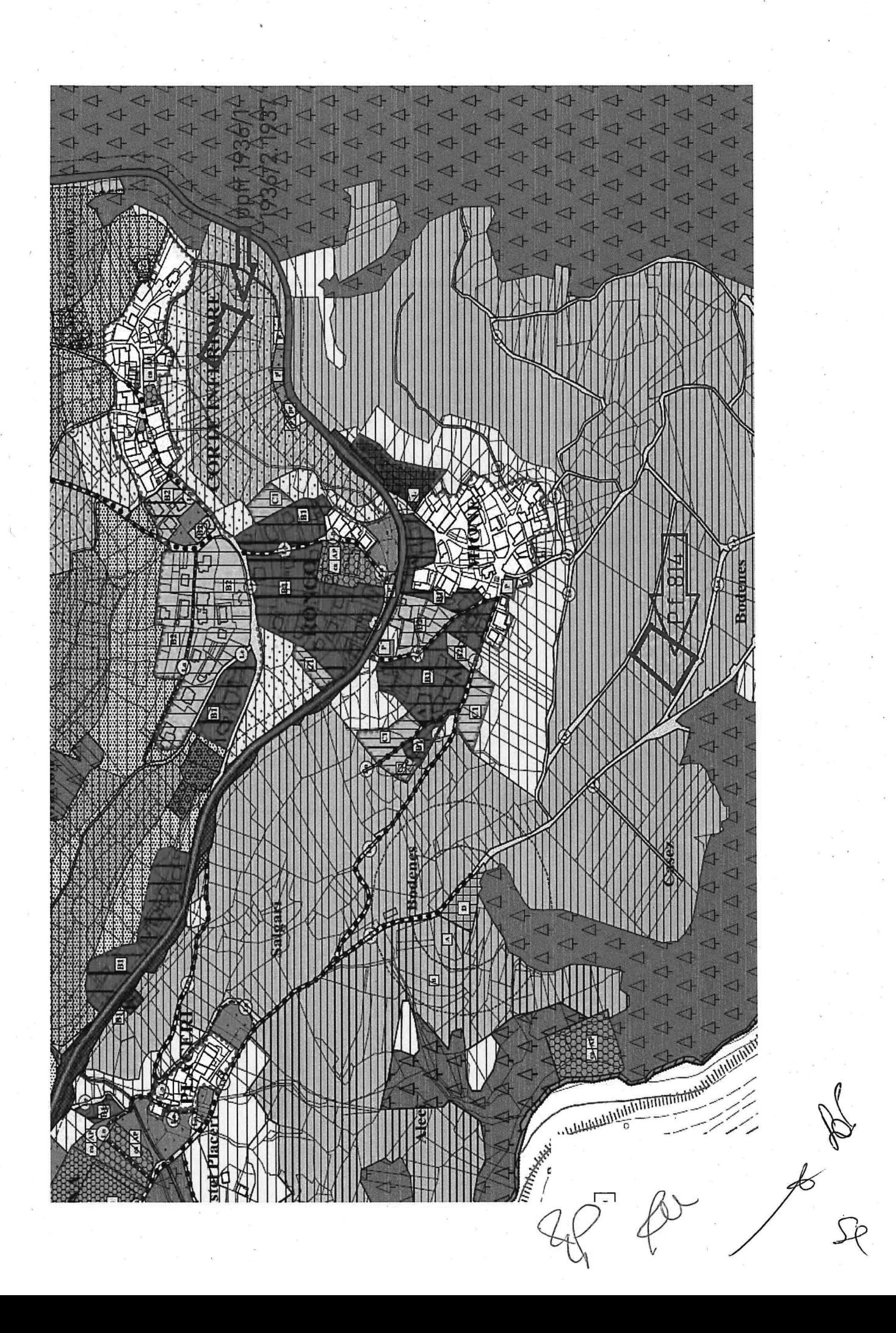

# **LEGENDA**

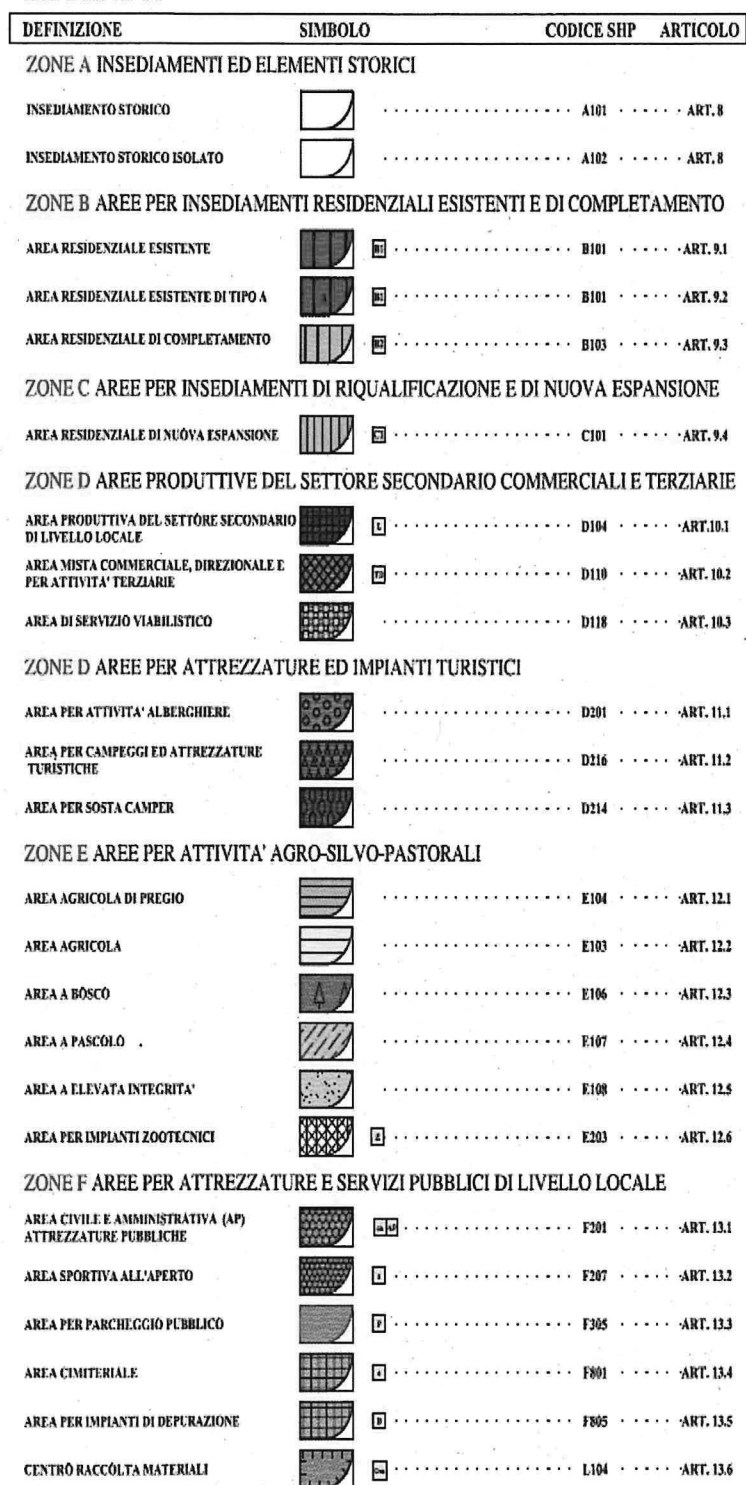

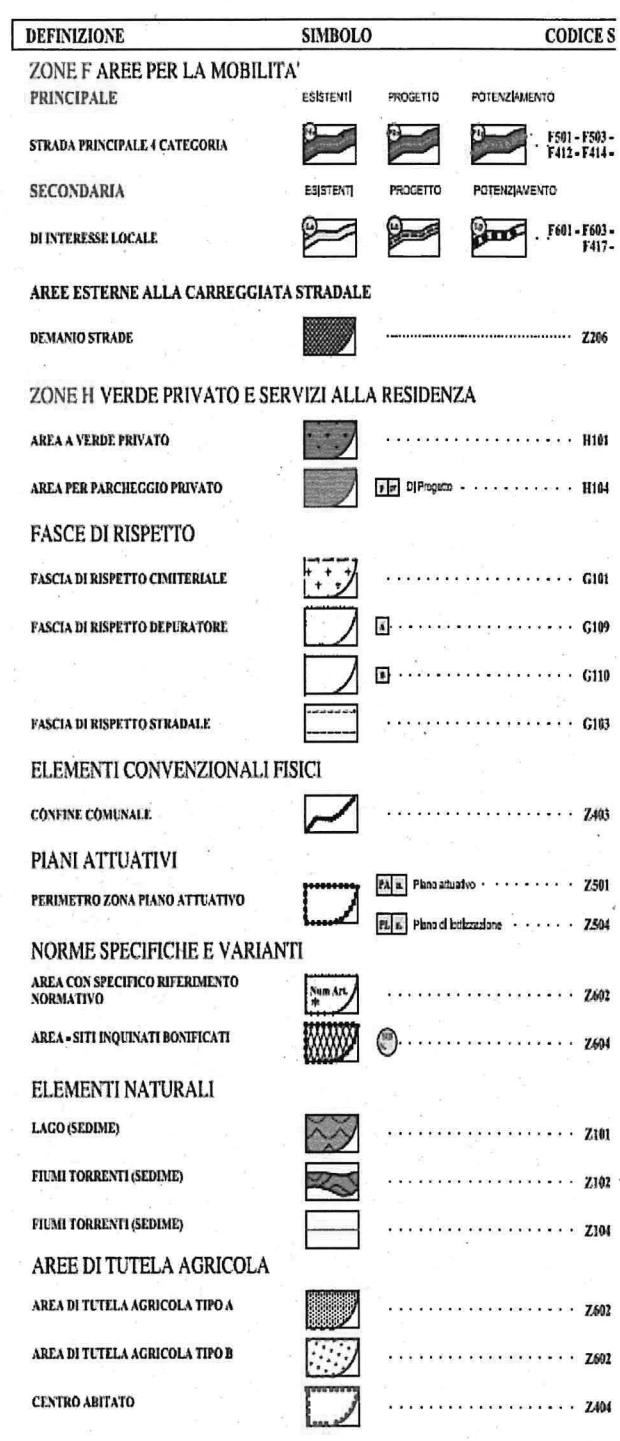

 $\overline{\mathcal{A}}$ 

RAR

### 16.8. Aree di tutela agricola

1. Le aree di tutela agricola sono aree di particolare valenza paesaggistica situate a monte della SP n. 6 di Rumo, la cui tutela territoriale assume un ruolo strategico sotto il profilo paesaggisticoambientale ed economico. Esse sono individuate nella cartografia del PRG (Tav. n. 1-2-3-4), comprendono porzioni di aree agricole. In queste aree, la particolare esposizione nell'ambito del comune e la tradizionale vocazione a prato-pascolo costituiscono intrinseco valore rappresentativo dell'identità culturale degli abitanti che va tutelato e mantenuto nella configurazione originaria.

2. Tali aree di tutela si distinguono in due categorie contrassegnate dalle lettere A e B. Ferma restando la disciplina prevista per le singole zone di piano, valgono le seguenti disposizioni:

- a) aree di tutela agricola di tipo "A": in queste aree sono ammesse coltivazioni di piccoli frutti (tipo: fragole, lamponi, more, ribes), o floreali, od orticole, con relative strutture protettive, oppure arativo (tipo: cereali, patate), con esclusione di colture frutticole arboree in forma intensiva e specializzata (tipo: meli, peri, albicocchi, ciliegi);
- b) aree di tutela agricola di tipo "B": queste aree sono soggette a particolare tutela paesaggisticoambientale e gli interventi di trasformazione del territorio devono essere ridotti al minimo. In queste aree è vietata la messa in opera di strutture infisse al suolo (pali in cemento o di altro materiale) atte al sostegno di colture frutticole specializzate e reti protettive. Dovrà essere mantenuta la coltura agricola attuale, o eventualmente riportata alle colture prato-pascolo, arativo. floreale, o orticolo, con esclusione sia di piccoli frutti che coltivazioni arboree in forma intensiva e specializzata.

In contesto di riferimento è finalizzato alla tutela della biodiversità, al rispetto delle buone pratiche agricole e di allevamento, al mantenimento delle tradizioni e del paesaggio anche ai fini del miglioramento della fruibilità del territorio sul versante turistico.

### 11. Nella pf 1936/1, 1936/2 e 1937 è possibile:

- installare un impianto di melo a)
- coltivare piccoli frutti in suolo  $b)$
- $\mathbf{c}$ ) coltivare patate

5

12. Nella p.f. 814, sita a 890 m s.l.m., il titolare vuole mettere a dimora un frutteto a melo. Nella pf 805, l'agricoltore intende mettere a dimora un vigneto per la produzione di uva bianca: vuole scegliere un vitigno resistente alla peronospora e all'oidio. Tra questi, qual'è il più adatto?

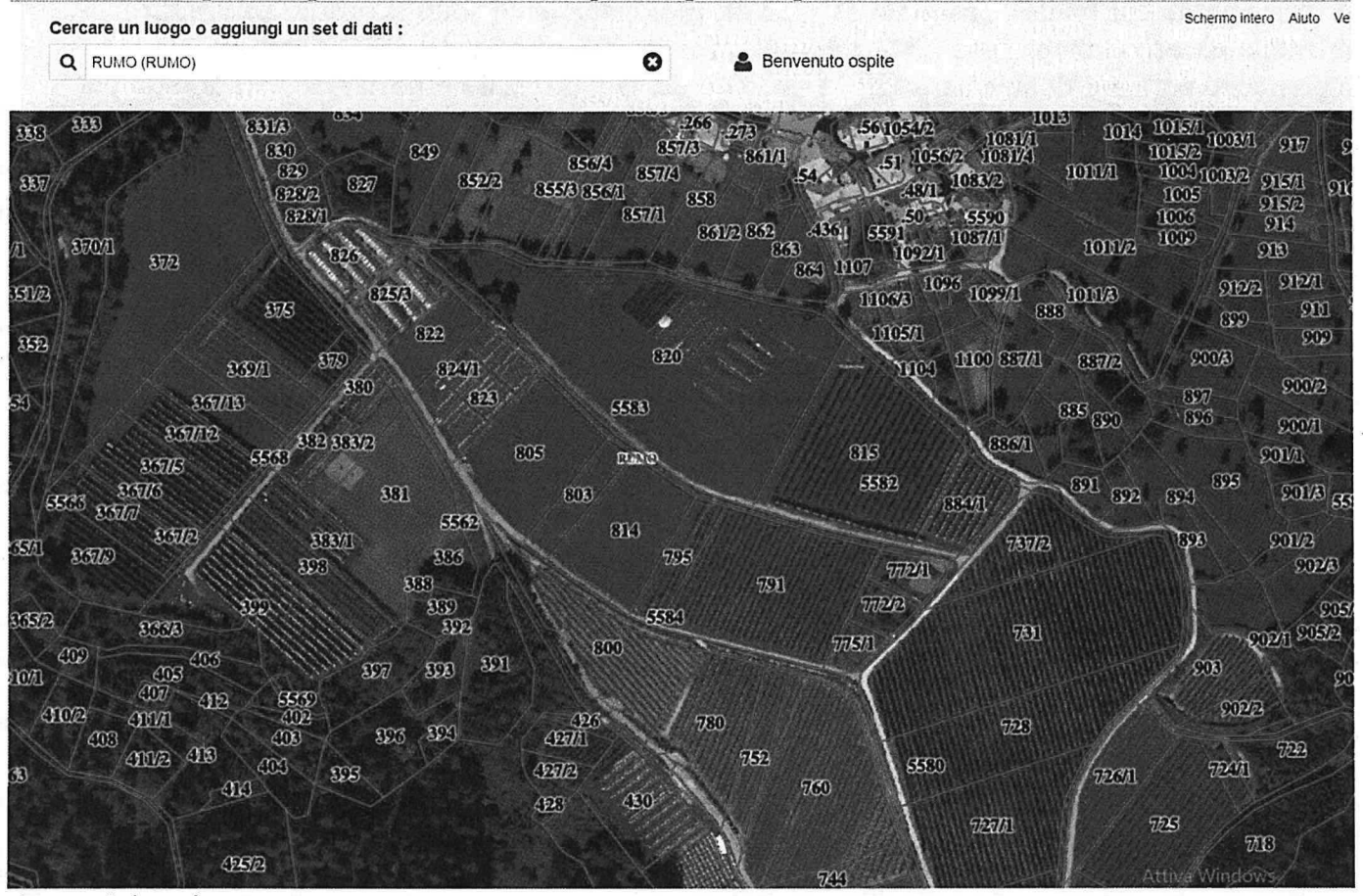

- Johanniter  $a)$
- Chardonnay  $b)$
- Groppello  $c)$

# 13. Attualmente il portinnesto più diffuso è

- Franco di Piede  $a)$
- $b)$  $M<sup>9</sup>$
- Apomittico  $\mathbf{c})$

14. Le mele prodotte avranno questo marchio, che è riferito a:

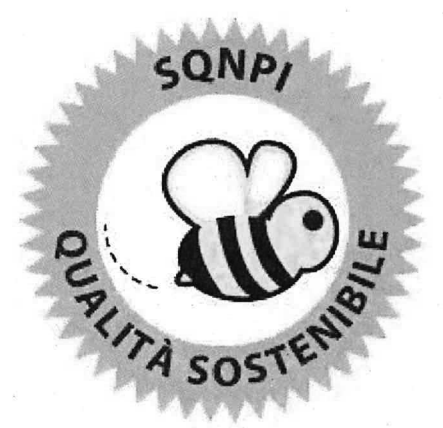

- Produzione integrata volontaria a)
- Produzione integrata obbligatoria  $b)$
- Produzione biologica  $c)$

 $\frac{1}{2}$ 

# 15. I prodotti utilizzati per il diradamento del melo non sono:

- a) sostanze ormonali
- $b)$ sostanze che inibiscono la fotosintesi
- $\mathbf{c})$ polline non fertile

16. La fase fenologica "Bottoni Rosa" è rappresentata dalla figura :

# **STADI FENOLOGICI DEL MELO**

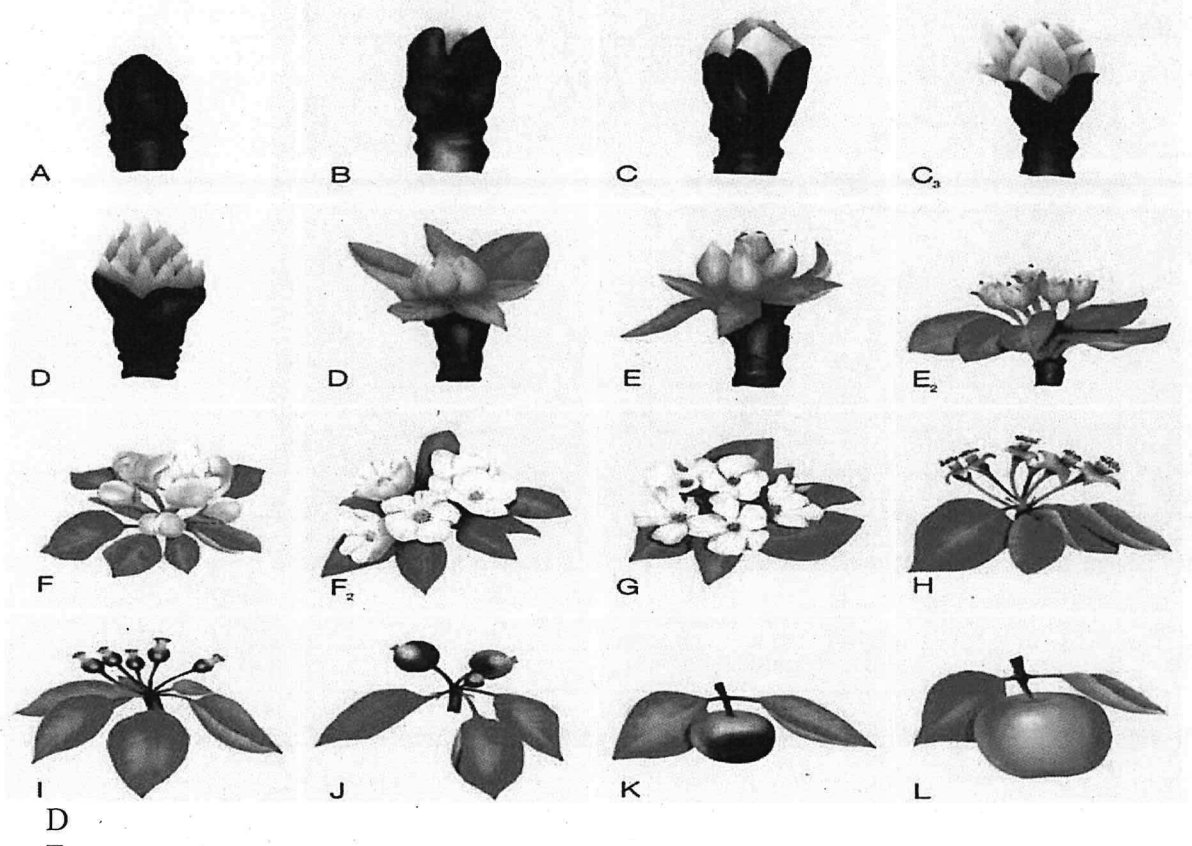

- ${\bf E}$  $b)$  $\overline{F}$
- $\mathbf{c})$

a)

17. Nel vigneto intende attuare la confusione sessuale. Contro quale agente di danno è utilizzabile tale tecnica?

 $\overline{7}$ 

- cicalina verde  $a)$
- $b)$ tignola e tignoletta
- $\mathbf{c})$ carpocapsa

### 18. In foto è rappresentato un danno da:

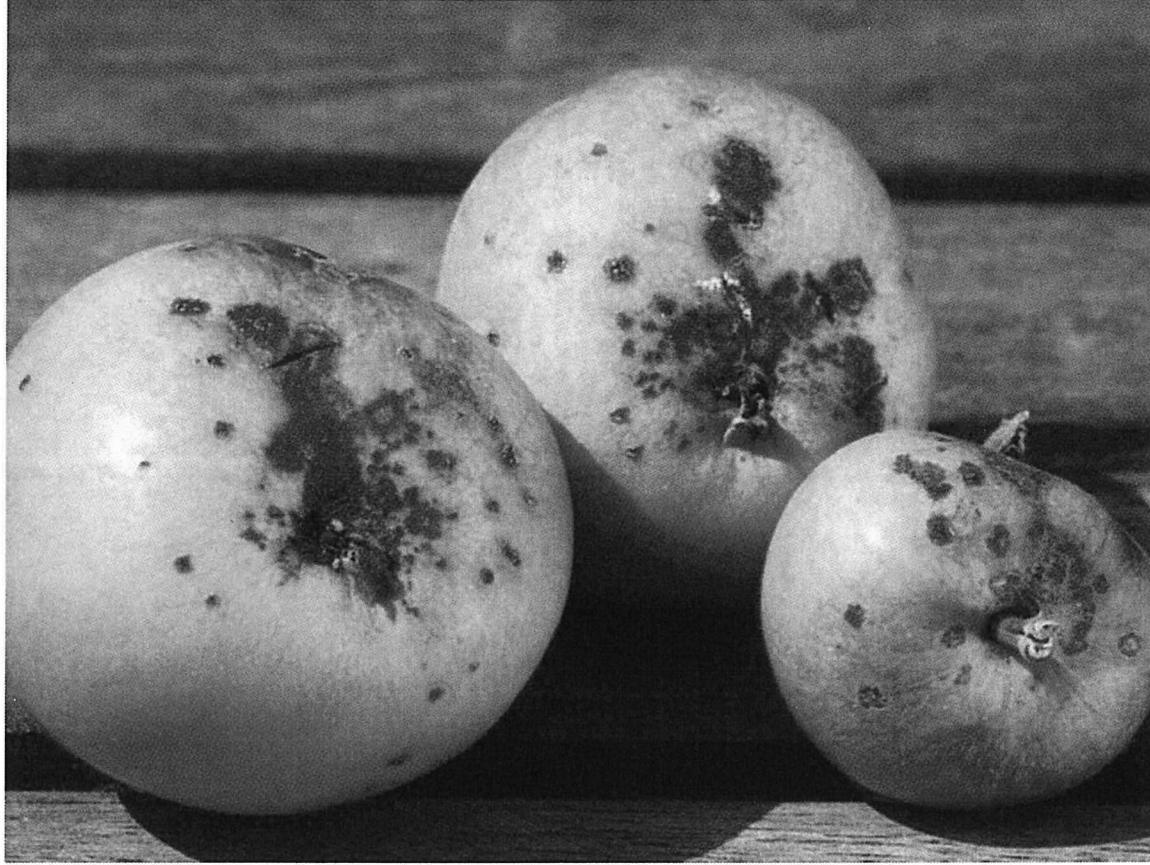

- Oidio  $a)$
- Ticchiolatura  $b)$
- Cocciniglia  $\mathbf{c}$ )

19. Nell'ipotesi di effettuare un impianto di ciliegio, nella pf 805, le varietà che maggiormente si addicono alla zona sono:

- Ferrovia a)
- Kordia e Regina  $b)$
- $\mathbf{c})$ Frantoio

### 20. Nella coltivazione del ciliegio, il metodo di difesa più efficace per la Drosofila Suzuki è:

- trattamento fitosanitario con insetticida  $a)$
- utilizzo delle reti antinsetto  $b)$
- nessuno, sopra gli 800 m slm non si raggiunge la soglia di danno  $c)$

### 21. Nella coltivazione del lampone in tunnel, l'impianto di irrigazione per aspersione

- è indispensabile  $a)$
- è utilizzato a scopi irrigui in alternativa alla goccia  $b)$
- è utilizzato per abbassare la temperatura nel tunnel  $\mathbf{c})$

#### 22. Le gelate tardive:

- sono un problema più importante nel fondovalle che a Rumo  $a)$
- sono un problema più importante a Rumo che nel fondovalle  $b)$
- sono un problema maggiore per il melo rispetto che al ciliegio  $c)$

### 23. La zona di Rumo è vocata anche per la produzione di Trentingrana. Per la produzione di questo formaggio è vietato:

- l'utilizzo di concentrati proteici nell'alimentazione delle vacche  $a)$
- l'utilizzo di latte di vacche di razza frisona  $b)$
- l'alimentazione delle vacche con insilati  $\mathbf{c})$

 $\mathcal{F} \left( \frac{1}{2} \right)$ 

### 24. Non è un parametro di qualità del latte:

- cellule somatiche a)
- $b)$ conta batterica totale
- l'acidità volatile e tartarica  $\mathbf{c})$

25. Le vacche nel periodo estivo sono portate nella malga Castrin a 1.840 m slm. Il gestore del pascolo, deve porre molta attenzione all'infestante più diffusa, che è:

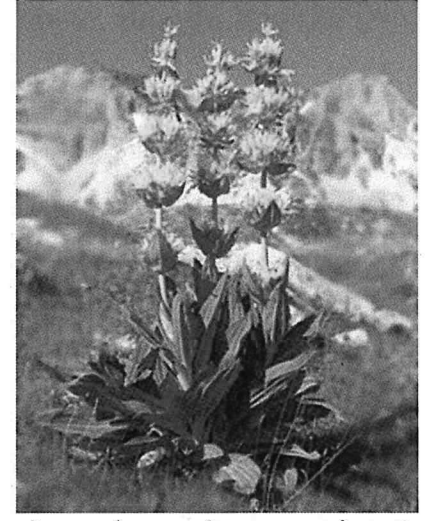

- $a)$ la genziana maggiore
- erba medica  $b)$
- la sulla  $\mathbf{c})$
- 26. Nei pressi della malga c'è una zona colonizzata dal romince (rumex); essa indica:  $d)$

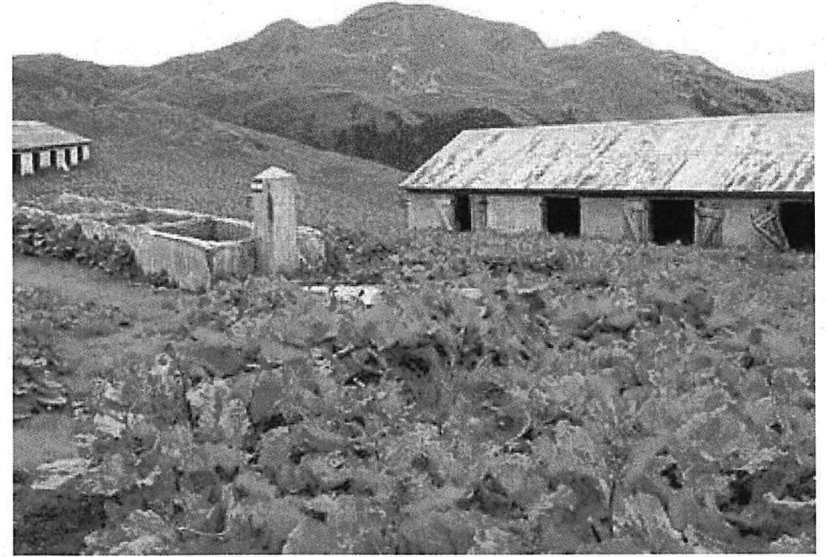

- ottima fertilità del suolo con parametri equilibrati  $a)$
- l'utilizzo di diserbo negli anni scorsi e la formazione di flora di sostituzione  $b)$
- un'eccessiva presenza di azoto dovuta all'accumulo di liquame nel terreno  $c)$

27. Nelle strutture provinciali a maggior rischio di corruzione indicate all'art. 8, comma 1,del Piano Anticorruzione il periodo massimo di permanenza nel medesimo incarico o nelle medesime attribuzioni è il seguente: a) il personale con incarico dirigenziale di norma può conservare il medesimo incarico per un periodo massimo pari a 5 anni; b) il personale con incarico direttivo di norma può conservare il medesimo incarico per un periodo massimo pari a 5 anni; c) il restante personale al quale sono assegnate mansioni proprie delle aree a rischio corruttivo di norma è soggetto a rotazione dopo un periodo di permanenza,

9

anche nella forma della rotazione nella tipologia delle mansioni o per ambiti geografici di espletamento delle mansioni pari a:

- 3 anni;  $\overline{a}$ )
- $b)$ 5 anni;
- $c)$ 10 anni.

28. Fra le strutture provinciali esposte a maggior rischio di corruzione elencate all'art.8, comma 1, del Piano Anticorruzione della PAT rientrano tutte o solo alcune fra quelle sottoelencate:

- Agenzia provinciale per gli appalti e per i contratti - APAC;

 $-$  Agenzia provinciale per le opere pubbliche  $-$  APOP;

- Ufficio concorsi e mobilità del Servizio per il personale.

- sì, rientrano tutte e tre;  $a)$
- $b)$ no rientrano solo le prime due;
- $\mathbf{c}$ no rientra solo la prima

29. Nel "codice di comportamento dei dipendenti della provincia autonoma di trento e degli enti pubblici strumentali della provincia" l'art. 4, "Regali e altre utilità" al comma 2, dispone che il dipendente non accetta, per sé o per altri, regali o altre utilità, salvo quelli d'uso di modico valore, complessivamente non superiore, per ciascun donante, a:

- 100 euro annui;  $a)$
- $b)$ 150 euro annui:
- 200 euro annui.  $c)$

30. Il soggetto responsabile dell'efficiente, efficace e corretta gestione e attuazione del PSR è:

- l'autorità di gestione; a)
- l'organismo pagatore;  $b)$
- $\mathbf{c})$ l'organismo di certificazione.

31. Con riferimento ai finanziamenti previsti dal PSR, la condizionalità, che comprende criteri di gestione obbligatoria previsti dal diritto della U.E. e norme per il mantenimento del terreno in buone condizioni agronomiche e ambientali, riguarda :

- $a)$ i beneficiari che ricevono sia pagamenti diretti ai sensi del Reg. UE 1307/2013 che premi annuali (a superfice e bestiame);
- solo i beneficiari che ricevono pagamenti diretti ai sensi del Reg. UE 1307/2013;  $b)$
- solo i beneficiari che ricevono premi annuali (a superfice e bestiame).  $c)$

32. Il PSR 2014-2020 della PAT prevede in una specifica misura (M10) i cosiddetti pagamenti agro climatico ambientali. Tali pagamenti (art 28 del reg ce 1305/2013) sono concessi a agricoltori, associazioni di agricoltori o associazioni miste di agricoltori ed altri gestori dl territorio. I pagamenti mirano a compensare:

- Maggiori spese/minori redditi che derivano da impegni che vanno al di là dei pertinenti requisiti a) obbligatori di gestione dell'azienda;
- Maggiori spese/minori redditi che derivano dall'operare in una zona montana o soggetta a vincoli  $b)$ naturali
- Maggiori spese/minori redditi che derivano dalla gestione biologica dell'intera superficie aziendale  $\mathbf{c})$

 $48$  8 2 8 8

33. Una specifica misura del PSR 2014-2020 della PAT prevede l'erogazione di un premio per gli agricoltori che allevano razze animali in via di estinzione. In relazione alla PAT quali delle seguenti razze sono considerate in via di estinzione

- a) Razza Frisona e Pezzata rossa italiana
- $b)$ Razza Rendena e Grigio alpina
- Razza Camosciata delle Alpi e Saanen  $\mathbf{c})$

### 34. Quali delle seguenti razze sono considerate a duplice attitudine?

- Razza Charolaise e Limousine a)
- $b)$ Razza Frisona e Bruna
- Razza pezzata rossa italiana e Grigio alpina  $\mathbf{c})$

### 35. Quali sono le varietà di uva da vino più diffuse nel territorio trentino

- a) Pinot grigio e chardonnay
- Teroldego e Marzemino  $b)$
- Muller thurgau e Merlot  $\mathbf{c})$

dal Reg Ce 1305/2013 art 5 contribuiscono al 36. I Programmi di sviluppo rurale, come previsto raggiungimento degli obiettivi della strategia Europa 2020. Le priorità dell'Unione in materia di sviluppo rurale sono sei. L'intervento 4.3.3 Irrigazione a quale delle seguenti priorità risponde?

- Priorità 5 incentivare l'uso efficiente delle risorse e il passaggio a un'economia a basse emissioni di a) carbonio e resiliente al clima nel settore agroalimentare e forestale
- Priorità 6 adoperarsi per l'inclusione sociale, la riduzione della povertà e lo sviluppo economico nelle zone  $b)$ rurali
- Priorità 1 promuovere il trasferimento di conoscenze e l'innovazione nel settore agricolo e forestale e nelle  $\mathbf{c})$ zone rurali

37 Sono vari i soggetti coinvolti nella gestione monitoraggio e valutazione del PSR; oltre all'Autorità di gestione ed all'Organismo pagatore un particolare ruolo viene svolto dal Comitato di sorveglianza; quali sono i suoi principali compiti:

- Provvedere all'approvazione dei singoli progetti presentati dai beneficiari a)
- Provvede all'esecuzione ed alla contabilizzazione dei pagamenti dei progetti presentati dai beneficiari;  $b)$
- Provvede alla valutazione del programma ed è consultato ogniqualvolta siano apportate modifiche ai  $\mathbf{c})$ contenuti del Programma.

# 38. Quali tra le seguenti tecniche di irrigazione può essere considerata maggiormente efficiente in relazione all'utilizzo dell'acqua da parte delle piante?

- Irrigazione a pioggia lenta a)
- Irrigazione a goccia  $b)$
- $\mathbf{c}$ ) Irrigazione per aspersione con micro jet

39. In relazione alla qualità dei prodotti la PAT ha istituito il marchio "Qualità Trentino" che risulta essere un marchio di qualità con indicazione d'origine. La normativa comunitaria prevede che i marchi di qualità debbano avere alcune caratteristiche; quale requisito tra i seguenti non è richiesto:

la qualità prevista dai disciplinari risulti significativamente superiore alle norme commerciali correnti; a)

- la materia prima da cui deriva il prodotto deve provenire dalla unione europea.  $b)$
- la qualità deve essere certificata da autorità pubblica o da un organismo di controllo indipendente.  $\mathbf{c})$

11

40. Il PSR 2014-2020 della PAT prevede in una specifica misura ( M19) sostegno allo sviluppo locale LEADER interventi, gestiti da Gruppi di azione locale (GAL) che operano in determinate aree. In quale area delle seguenti opera la misura 19 in questa programmazione?

- Nell'intero territorio provinciale a)
- Nelle comunità della Vallagarina, Alto Garda e Ledro  $b)$
- Nelle comunità del Primiero, Valsugana e Tesino, Alta Valsugana e Bersntol e Magnifica Comunità degli  $\mathbf{c})$ Altopiani Cimbri;

Trento, 03 settembre 2019

Sthine  $\overline{\mathscr{C}}$ 

BA the

# SELEZIONE PUBBLICA PER ESAME, CON LE PROCEDURE DI CUI ALL'ART. 49 DEL D.P.P. 12 OTTOBRE 2007, N. 22-102/LEG., PER EVENTUALI ASSUNZIONI CON CONTRATTO A TEMPO DETERMINATO NELLA FIGURA DI FUNZIONARIO INDIRIZZO TECNICO/ AGRONOMO, CATEGORIA D, LIVELLO BASE, 1^ POSIZIONE RETRIBUTIVA DEL RUOLO UNICO DEL PERSONALE PROVINCIALE

### PROVA SELETTIVA

# 03 settembre 2019

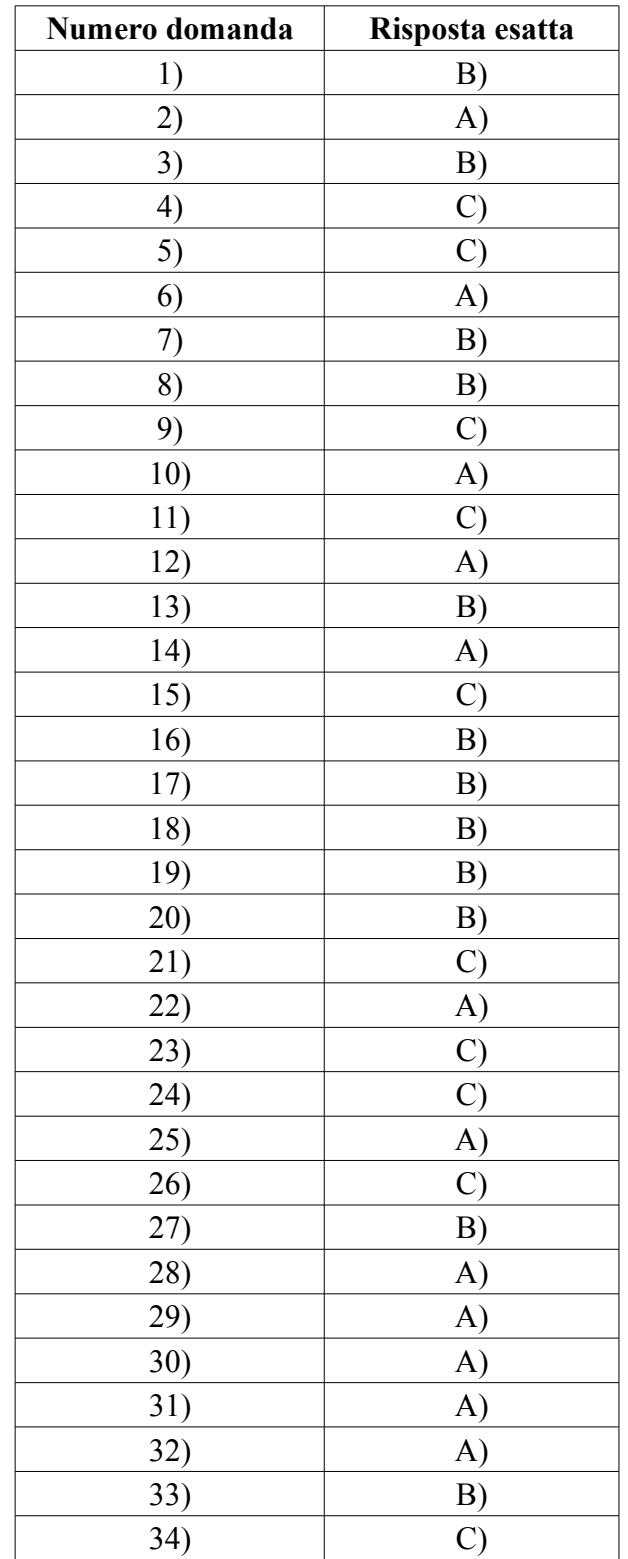

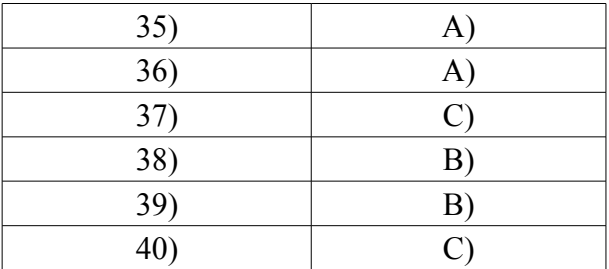